## **Auto Multiple Choice - Bug # 151: "coche" manuelle d'une page**

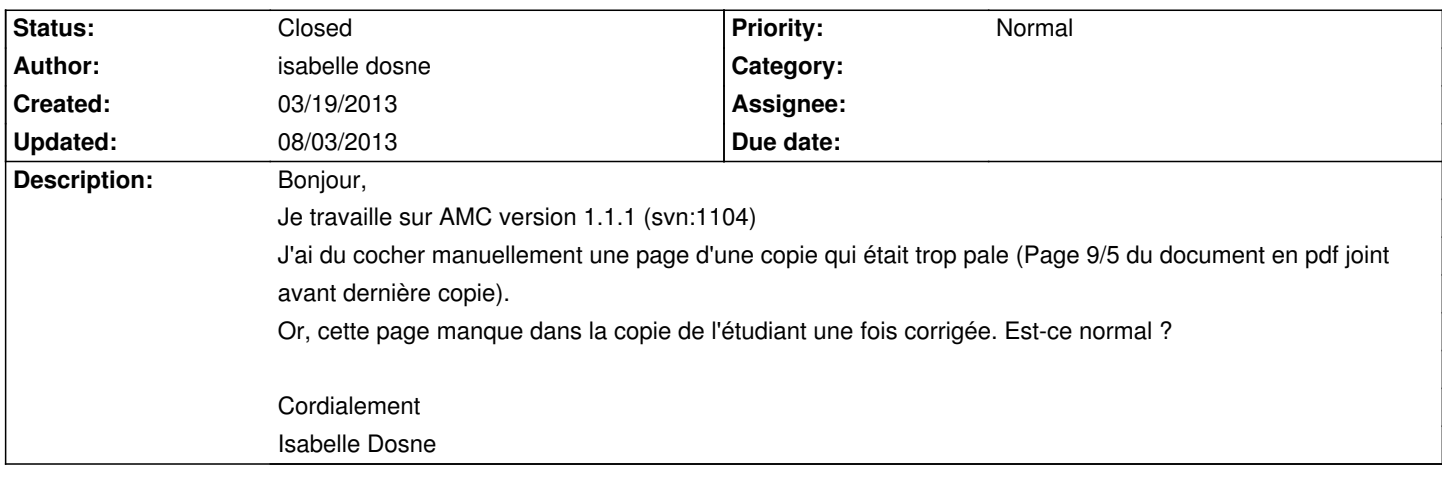

## **History**

## **03/19/2013 08:31 am - Alexis Bienvenüe**

Si le scan de la page trop pale a été traité et reconnu par AMC (si AMC a reconnu le numéro de page sur le scan), même si les cases cochées n'ont pas été correctement reconnues, cette page devrait figurer dans la copie corrigée de l'étudiant.

Par contre, si AMC n'a pas reconnu le numéro de page sur le scan, alors il n'a pas pu l'insérer dans la copie corrigée.

## **08/03/2013 03:38 pm - Alexis Bienvenüe**

*- % Done changed from 0 to 100*

*- Status changed from New to Closed*